## **SOLICITAÇÃO DE VALE ÁGUA E VALE GÁS DO ALMOXARIFADO CENTRAL**

**IMPORTANTE**: para que seja possível realizar solicitação de vales do estoque do Almoxarifado Central é necessário que o saldo orçamentário da Unidade esteja **POSITIVO**. Para verificar o saldo orçamentário consultar o Tutorial: "**COMO CONSULTAR SALDO ORÇAMENTÁRIO DISPONÍVEL PARA REQUISIÇÃO DE ITENS DE ALMOXARIFADO PELO COBALTO".**

1. No Cobalto acessar o módulo Compras/Contratação-Cadastro-Requisição de Material e clicar em 'Novo':

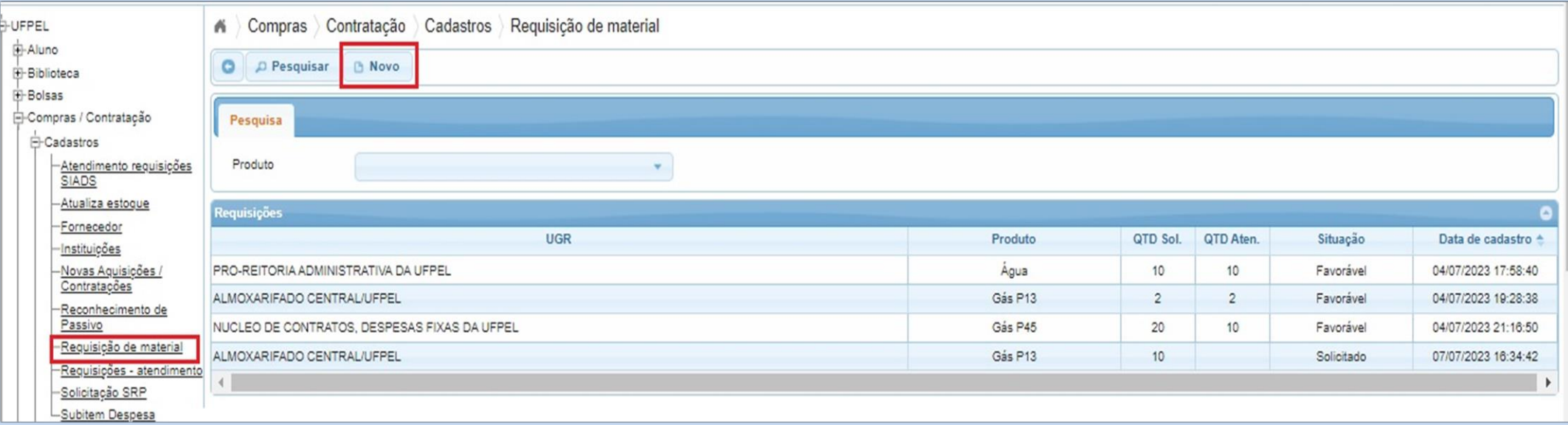

- 2. Na tela seguinte preencher os seguintes dados:
	- a. UGR;
	- b. Produto;
	- c. Quantidade;

d. Pedido SIADS; (*Preencher este campo apenas nas situações em que tenha sido realizada requisição para os demais itens em estoque no Almoxarifado Central através do sistema SIADS, indicar neste campo o número desta requisição para otimizar a logística de entrega dos materiais solicitados.*)

e. Endereço para entrega do material.

E então clicar em 'Salvar':

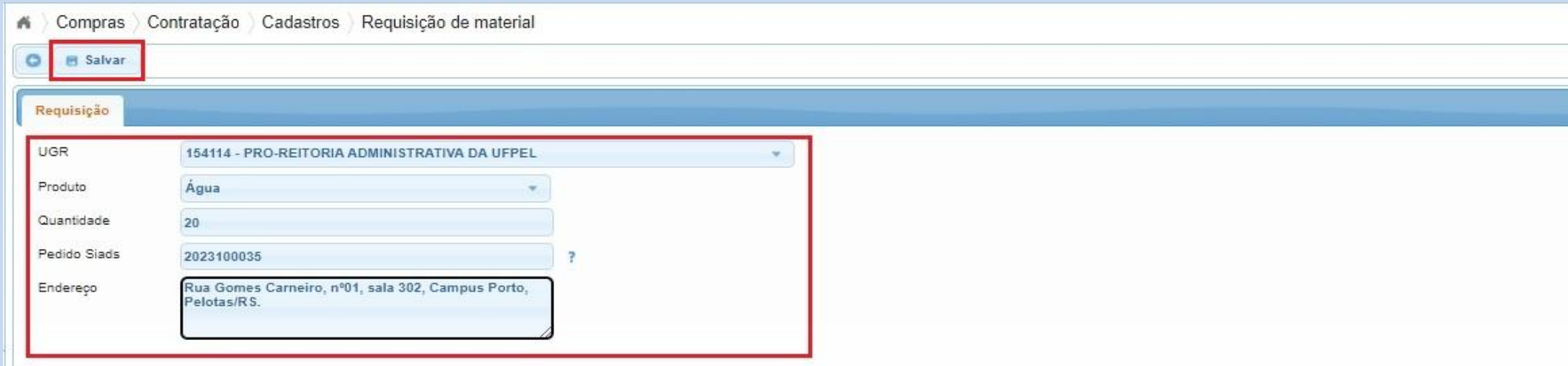

## 2.1. O sistema acusará a seguinte mensagem:

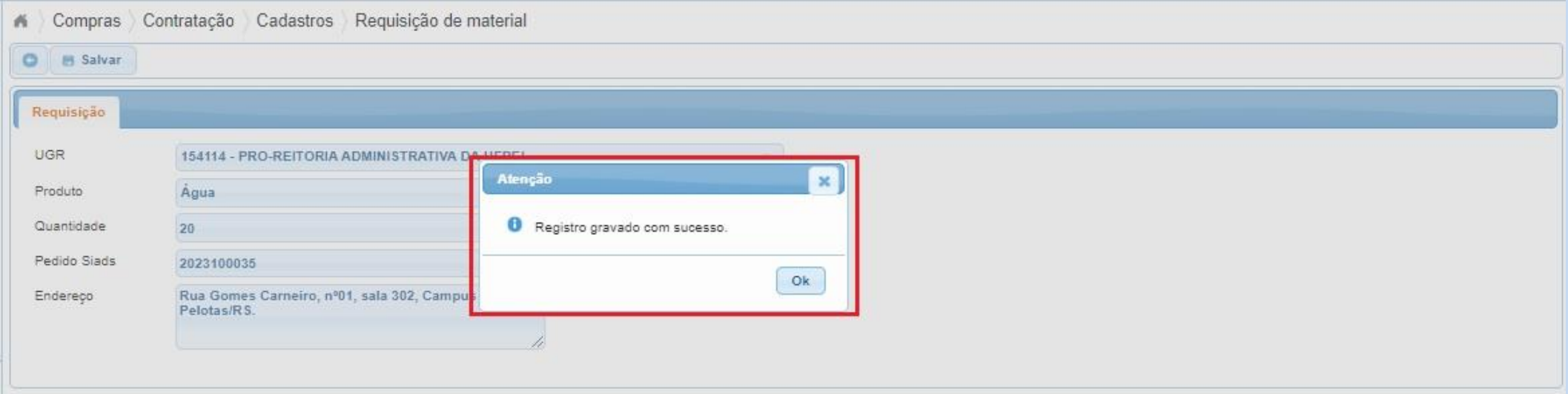

3. Na tela seguinte será possível acompanhar a situação da requisição:

## **Situação: Solicitado** (logo após o cadastro da requisição.)

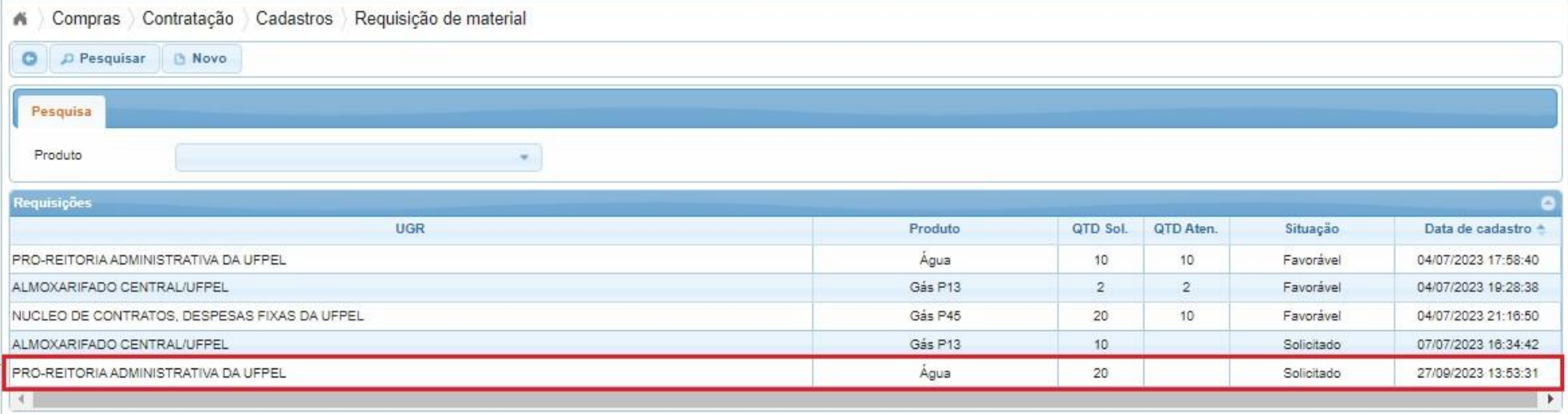

**Situação: Favorável** (após o atendimento da requisição pela Unidade de Almoxarifado, no qual será possível verificar a quantidade total que foi atendida.)

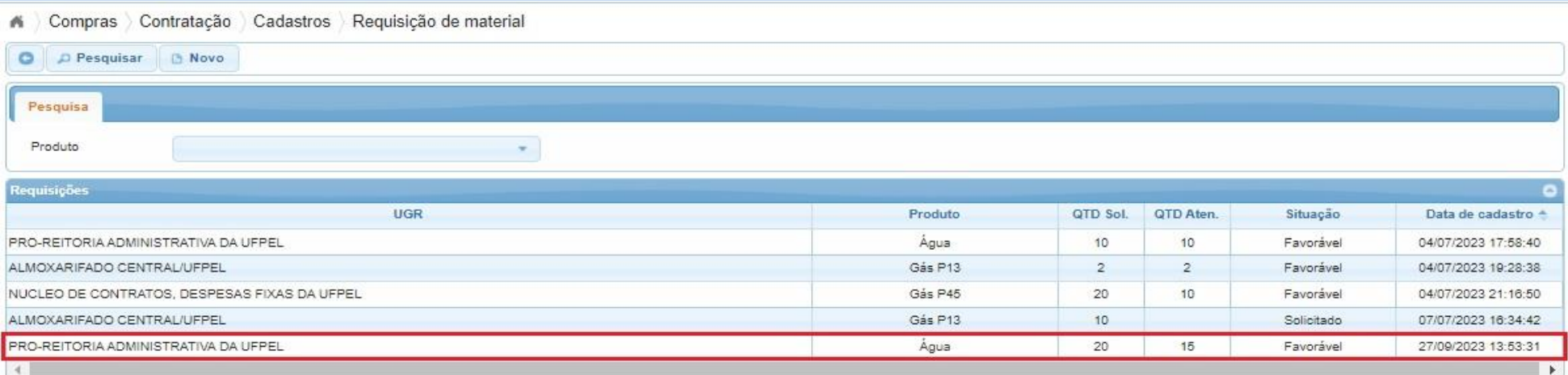

4. Caso a sua Unidade esteja com saldo orçamentário transferido para o Almoxarifado Central **NEGATIVO** o Cobalto não permitirá que a sua requisição seja atendida, acusando a seguinte mensagem:

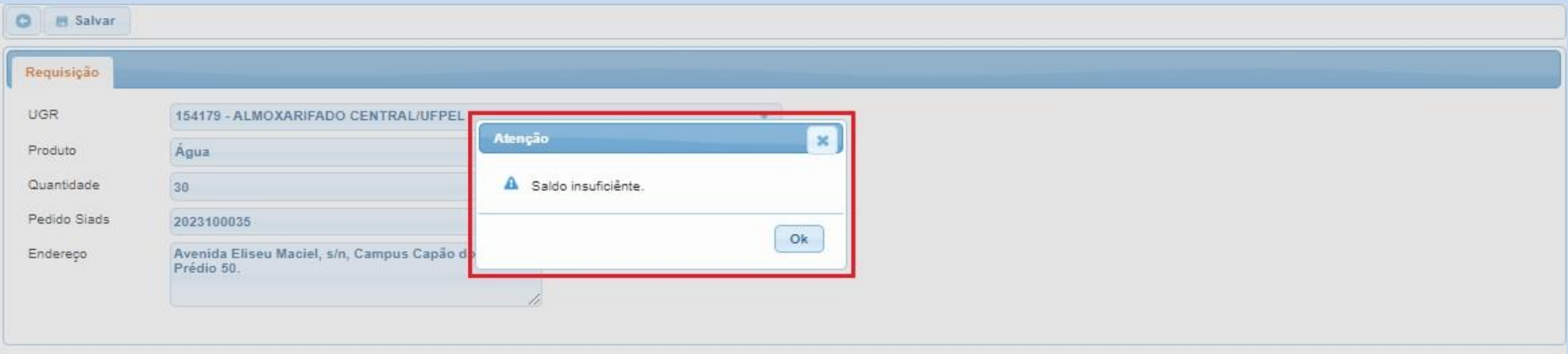

4.1. Nesta situação a sua requisição não será registrada.

5. Caso não esteja no período de solicitações de materiais do Almoxarifado o sistema apresentará a mensagem: *"Impossível fazer nova requisição: fora do período permitido."* , conforme imagem abaixo:

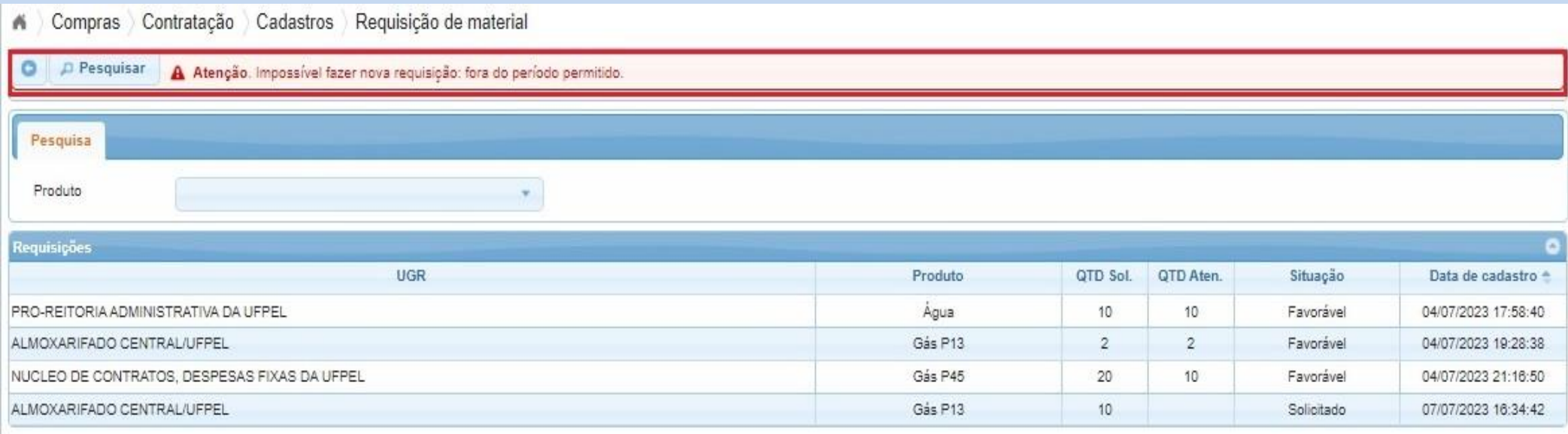

*Colocamo-nos à disposição para eventuais dúvidas através dos telefones: (53) 3284.3926/98126.0021, ou e-mail: cmp@ufpel.edu.br, ou ainda, de forma presencial no endereço Rua Gomes Carneiro, nº 01, bloco A, sala 302, Bairro Porto, CEP 96.010-610, Pelotas, RS.*

Tutorial revisado em setembro de 2023*.*